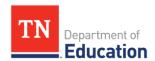

## **Application Access Form** 2023-2024

## **District & School Level Request** Version 2

Purpose of Request: (Select One)

**New Access** Modify Access Remove Access

User Role: (Select One)

District User School User Contractor

First Name:

Last Name:

**District Name:** District Number:

School School Name: Number:

No

No

User (CTE Director Level)

Job Title:

Current User ID: (If applicable)

Do you currently have a TDOE SSO, Orion

Do you currently have an ePlan account?

Yes

Teacher License Number: (If applicable)

Work Email Address:

Work Telephone Number:

## Select one role per application request.

| Select one role per application request.                                              |                                                                  |                                                                                             |                                     |  |  |  |
|---------------------------------------------------------------------------------------|------------------------------------------------------------------|---------------------------------------------------------------------------------------------|-------------------------------------|--|--|--|
| Accountability                                                                        | District User                                                    | Graduation Cohort                                                                           | District User                       |  |  |  |
| Attendance Funding                                                                    | District Approver (NOTARY REQUIRED ON PAGE 2) District Read Only | TVAAS                                                                                       | District Admin (Directo<br>Schools) |  |  |  |
|                                                                                       | District User (Districts with adult high schools only)           |                                                                                             |                                     |  |  |  |
| College & Career<br>Readiness SharePoint                                              | CTE Director                                                     | District Technology Request<br>Portal (for Directors, EIS/SIS<br>Supervisors, Instructional | District User                       |  |  |  |
| Center for Internet<br>Security (CIS), Controls<br>Self-Assessment Tool<br>(CSAT-Pro) | District Admin (Full User)                                       | Technology Supervisors, and<br>Technology Supervisors)                                      |                                     |  |  |  |
| Data Reports                                                                          | District User                                                    | SchoolNet (District/School                                                                  | User                                |  |  |  |
|                                                                                       | School User                                                      | Admin Only)                                                                                 |                                     |  |  |  |
| District Informational Dashboard                                                      | District Admin (Director of Schools Signature Required)          | TCAP Visibility Tool                                                                        | User                                |  |  |  |
| EIS Production                                                                        | District User                                                    | TMAC                                                                                        | Nutrition Supervisor                |  |  |  |
|                                                                                       | District EIS Approval ADM                                        |                                                                                             | Claim Preparer                      |  |  |  |
|                                                                                       | District EIS Error Correction User                               |                                                                                             | Compliance                          |  |  |  |
|                                                                                       | School User                                                      |                                                                                             | Coordinator (AR & Pl                |  |  |  |
|                                                                                       | School EIS Error Correction User                                 |                                                                                             | Other Application                   |  |  |  |
| Enhanced EIS Data Entry                                                               | District User                                                    |                                                                                             |                                     |  |  |  |
| eTiger                                                                                | Instructor (TLN Required)                                        |                                                                                             |                                     |  |  |  |
|                                                                                       | Program of Study                                                 |                                                                                             |                                     |  |  |  |
|                                                                                       | Read Only                                                        |                                                                                             |                                     |  |  |  |

Last updated: September 8, 2023

| Notary Public (The Notary is required only if app<br>the Application Access Form.)                                                                                                    | icant is requesting Dis                               | strict Approver access to                             | Attendance Funding                             | յ. The Notary's signatu                         | ire is also required. Please sc  | an and emai |
|----------------------------------------------------------------------------------------------------|-------------------------------------------------------|-------------------------------------------------------|------------------------------------------------|-------------------------------------------------|----------------------------------|-------------|
| Subscribed and sworn to (or affirmed) before me this                                                                                                    | s day of                                              | Month                                                 |                                                | Year                                            | -                                |             |
|                                                                                                    |                                                       |                                                       |                                                |                                                 |                                  |             |
| Signature of Notary Public                                                                                                    |                                                       |                                                       |                                                |                                                 |                                  |             |
| My commission expires onMonth                                                                                                    | ,                                                     | ·<br>Year                                             |                                                |                                                 |                                  |             |
|                                                                                                    |                                                       |                                                       |                                                |                                                 |                                  |             |
|                                                                                                    |                                                       |                                                       |                                                |                                                 |                                  |             |
|                                                                                                    |                                                       |                                                       |                                                |                                                 |                                  |             |
|                                                                                                    |                                                       |                                                       |                                                |                                                 | [Notary Seal]                    |             |
|                                                                                                    |                                                       |                                                       |                                                |                                                 | [Notary Scar]                    |             |
|                                                                                                    |                                                       |                                                       |                                                |                                                 |                                  |             |
|                                                                                                    |                                                       |                                                       |                                                |                                                 |                                  |             |
| Justification: All access must be justified. List speci                                                                                                    | fic job duties that require                           | e access to the requested                             | application(s). Addition                       | nal information relevant t                      | to your request should be includ | ded.        |
|                                                                                                    |                                                       |                                                       |                                                |                                                 |                                  |             |
|                                                                                                    |                                                       |                                                       |                                                |                                                 |                                  |             |
|                                                                                                    |                                                       |                                                       |                                                |                                                 |                                  |             |
|                                                                                                    |                                                       |                                                       |                                                |                                                 |                                  |             |
|                                                                                                    |                                                       |                                                       |                                                |                                                 |                                  |             |
| By entering my name below, I attest to the accur<br>including personally identifiable information (PII<br>disclosure of PII is prohibited by federal and stat<br>and Accountability Act ("DATAA"), Individuals w | , I will only use the infe<br>e law, including the Fa | ormation for the explicit<br>mily Educational Rights  | purpose identified in<br>and Privacy Act of 1  | this access request fo<br>974 ("FERPA"), the Te | orm. I understand that the una   | authorized  |
| Any instances of unauthorized disclosure of per-<br>Inappropriately releasing data from a student, te<br>TDOE data and records. Any entity, agent, or ind<br>as required by FERPA. All violations will be repo   | acher or other persona<br>lividual who violates th    | I record, whether through<br>his form, whether throug | h negligence or inter<br>h negligence or inter | nt, will be subject to po                       | otentially permanent loss of a   |             |
| Employee Name: (First & Last Name)                                                                                                    |                                                       |                                                       |                                                |                                                 |                                  |             |
| Supervisor's Name: (First & Last Name)                                                                                                    |                                                       |                                                       | Title                                          |                                                 |                                  |             |
| Supervisors: Please send the completed form to Click here to see a list of district representatives.                                                                                                    | the district representa                               | tive (EIS Contact).This for                           | orm must be submitte                           | ed by a district represe                        | entative.                        |             |
| Submitted By: (First & Last Name)                                                                                                    |                                                       |                                                       |                                                |                                                 |                                  |             |
| District representatives (EIS Contacts) should or                                                                                                    | ly accept forms from (                                | district supervisors.                                 |                                                |                                                 |                                  |             |
| Date Form Completed:                                                                                                    |                                                       |                                                       |                                                |                                                 |                                  |             |
| Please ser                                                                                                    | d the completed form                                  | to the District Technolog                             | -                                              | e e-mail address listed                         | l below.                         |             |
|                                                                                                    |                                                       | dt.support@tn.go                                      | V                                              |                                                 |                                  |             |

Last updated: July 15, 2022

## Internal Tennessee Department of Education Use Only

I hereby attest that the information on this form is accurate to the best of my knowledge. I further attest that the employee indicated above requires access to the checked application(s).

|                                         | Access | Access Removed: | Processor Name: | Effective Date: |
|-----------------------------------------|--------|-----------------|-----------------|-----------------|
| Granted: Accountability                 |        |                 |                 |                 |
| Attendance Funding                      |        |                 |                 |                 |
| College & Career Readiness Sharepoi     | nt     |                 |                 |                 |
| Oata Reports                            |        |                 |                 |                 |
| District Information Dashboard          |        |                 |                 |                 |
| EIS Production                          |        |                 |                 |                 |
| Enhanced EIS Data Entry                 |        |                 |                 |                 |
| Tiger                                   |        |                 |                 |                 |
| VAAS                                    |        |                 |                 |                 |
| Graduation Cohort                       |        |                 |                 |                 |
| licrosoft Dynamics CRM Ticketing        |        |                 |                 |                 |
| SchoolNet                               |        |                 |                 |                 |
| CAP Visibility Tool                     |        |                 |                 |                 |
| Center for Internet Security (CIS), CSA | AT-Pro |                 |                 |                 |
| MAC                                     |        |                 |                 |                 |
|                                         |        |                 |                 |                 |
|                                         |        |                 |                 |                 |
|                                         |        |                 |                 |                 |
|                                         |        |                 |                 |                 |

New/Current Account User ID:

Additional Notes: